## 受講形態 PC+タブレット

- • あらかじめ、Zoomにタブレットでログインしておく。 PCにSPSSをインストールしておく。
- • タブレットで教員の画面を見ながら、自分のパソコ ンのソフトウエアを操作する

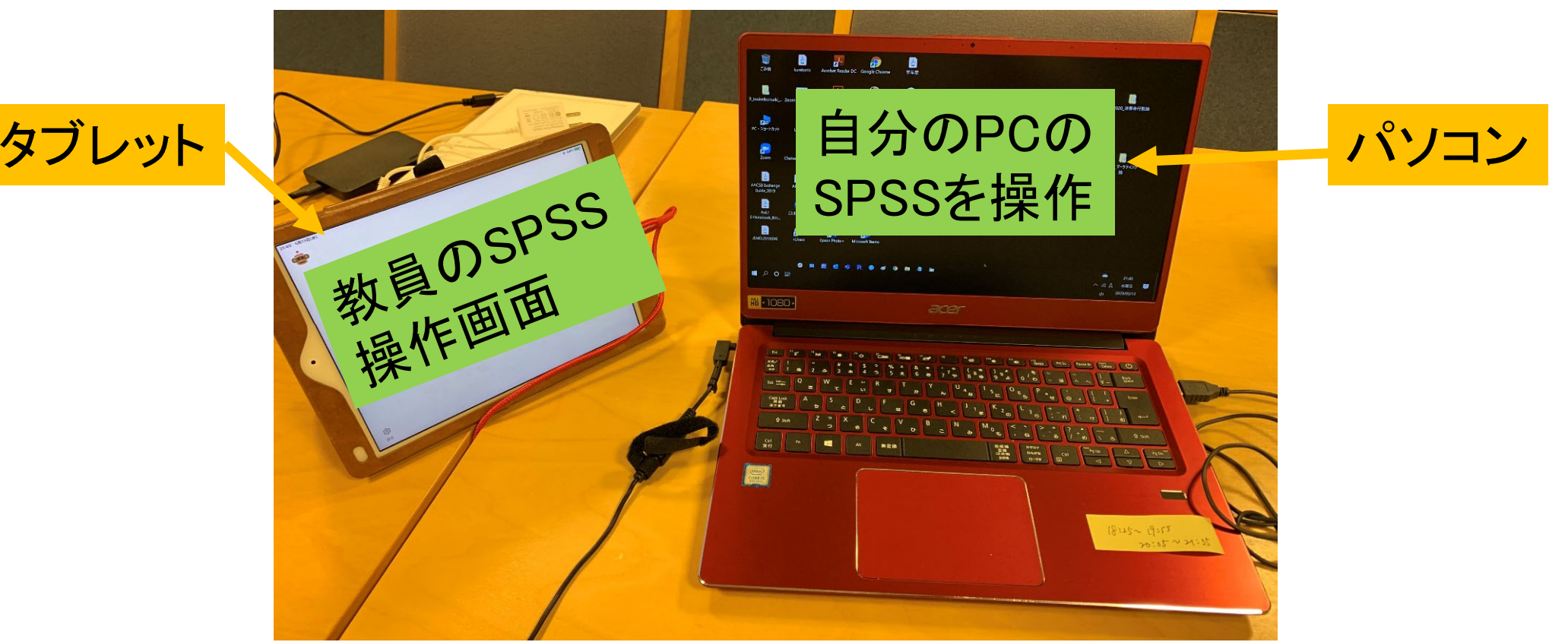

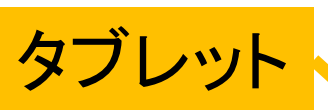